# **MOOVI** Раписание и схема движения маршрутка 192

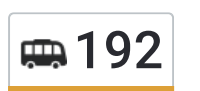

# Дачи Химик-2 использовать Приложение

У маршрутка 192 (Дачи Химик-2)2 поездок. По будням, раписание маршрута: (1) Дачи Химик-2: 06:00 - 23:20(2) Кинотеатр Юбилейный: 06:00 - 23:20 Используйте приложение Moovit, чтобы найти ближайшую остановку маршрутка 192 и узнать, когда приходит маршрутка 192.

#### **Направление: Дачи Химик-2**

12 остановок ОТКРЫТЬ [РАСПИСАНИЕ](https://moovitapp.com/%D0%B2%D0%BE%D0%BB%D0%B3%D0%BE%D0%B3%D1%80%D0%B0%D0%B4__volgograd-4667/lines/192/584813/2289738/ru?ref=2&poiType=line&customerId=4908&af_sub8=%2Findex%2Fru%2Fline-pdf-%25D0%2592%25D0%25BE%25D0%25BB%25D0%25B3%25D0%25BE%25D0%25B3%25D1%2580%25D0%25B0%25D0%25B4__Volgograd-4667-989717-584813&utm_source=line_pdf&utm_medium=organic&utm_term=%D0%94%D0%B0%D1%87%D0%B8%20%D0%A5%D0%B8%D0%BC%D0%B8%D0%BA-2) МАРШРУТА

Кинотеатр Юбилейный

Довженко

Пос. Буревестник

Дачи Воэз

Дачи Стела

С. Малые Чапурники

Пост Дпс (С. Малые Чапурники)

С. Большие Чапурники

Свиноферма

Лагерь Звёздный

Профилакторий (Пос. Южный)

Дачи Химик-2

## **Расписания маршрутка 192**

Дачи Химик-2 Расписание поездки

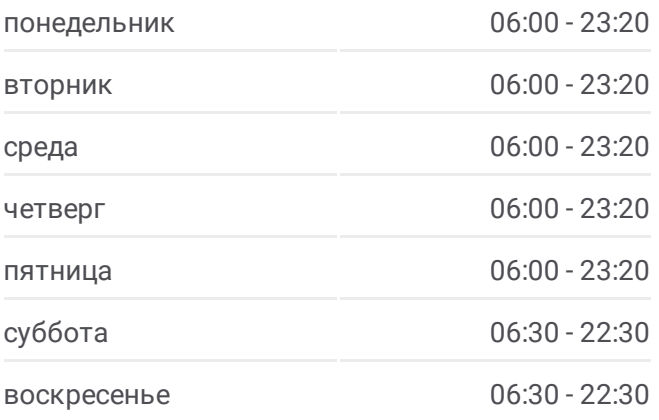

**Информация о маршрутка 192 Направление:** Дачи Химик-2 **Остановки:** 12 **Продолжительность поездки:** 27 мин **Описание маршрута:**

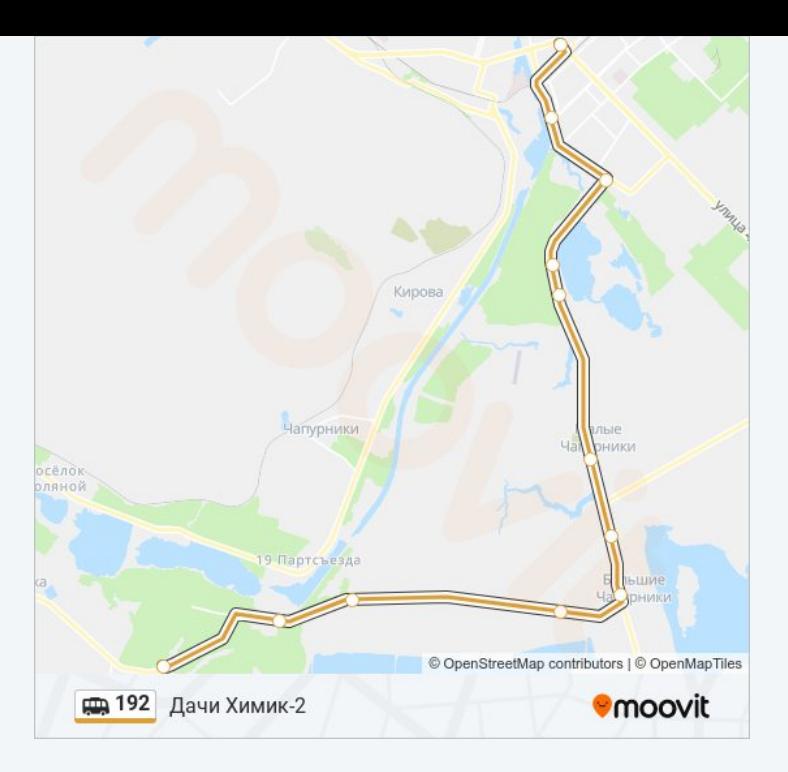

#### **Направление: Кинотеатр Юбилейный**

12 остановок ОТКРЫТЬ [РАСПИСАНИЕ](https://moovitapp.com/%D0%B2%D0%BE%D0%BB%D0%B3%D0%BE%D0%B3%D1%80%D0%B0%D0%B4__volgograd-4667/lines/192/584813/2289739/ru?ref=2&poiType=line&customerId=4908&af_sub8=%2Findex%2Fru%2Fline-pdf-%25D0%2592%25D0%25BE%25D0%25BB%25D0%25B3%25D0%25BE%25D0%25B3%25D1%2580%25D0%25B0%25D0%25B4__Volgograd-4667-989717-584813&utm_source=line_pdf&utm_medium=organic&utm_term=%D0%94%D0%B0%D1%87%D0%B8%20%D0%A5%D0%B8%D0%BC%D0%B8%D0%BA-2) МАРШРУТА

Дачи Химик-2

Профилакторий (Пос. Южный)

Лагерь Звёздный

Свиноферма

С. Большие Чапурники

Пост Дпс (С. Малые Чапурники)

С. Малые Чапурники

Дачи Стела

Дачи Воэз

Пос. Буревестник

Довженко

Кинотеатр Юбилейный

### **Расписания маршрутка 192** Кинотеатр Юбилейный Расписание поездки

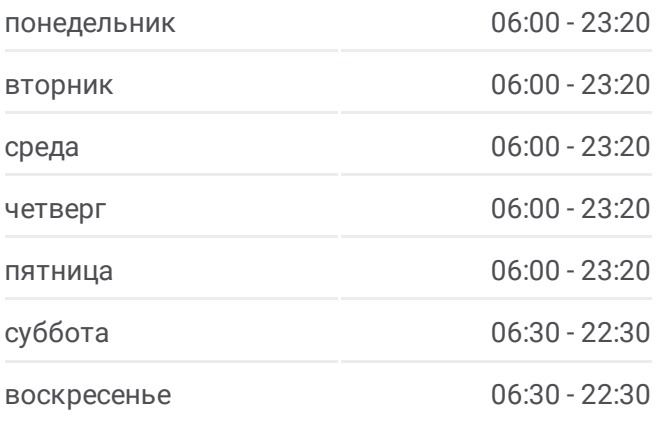

**Информация о маршрутка 192 Направление:** Кинотеатр Юбилейный **Остановки:** 12 **Продолжительность поездки:** 27 мин **Описание маршрута:**

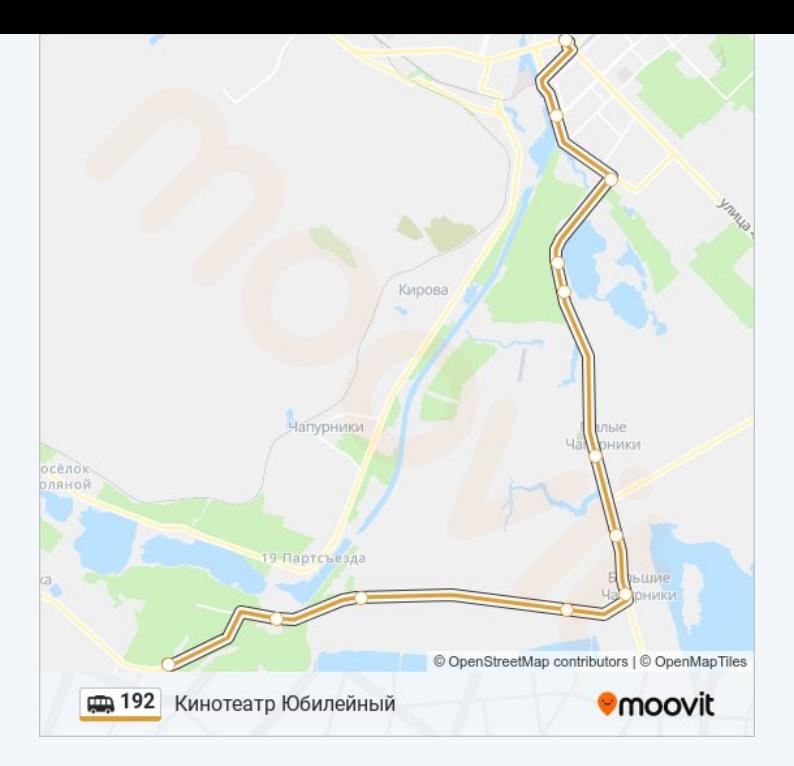

Расписание и схема движения маршрутка 192 доступны оффлайн в формате PDF на moovitapp.com. Используйте [приложение](https://moovitapp.com/%D0%B2%D0%BE%D0%BB%D0%B3%D0%BE%D0%B3%D1%80%D0%B0%D0%B4__volgograd-4667/lines/192/584813/2289738/ru?ref=2&poiType=line&customerId=4908&af_sub8=%2Findex%2Fru%2Fline-pdf-%25D0%2592%25D0%25BE%25D0%25BB%25D0%25B3%25D0%25BE%25D0%25B3%25D1%2580%25D0%25B0%25D0%25B4__Volgograd-4667-989717-584813&utm_source=line_pdf&utm_medium=organic&utm_term=%D0%94%D0%B0%D1%87%D0%B8%20%D0%A5%D0%B8%D0%BC%D0%B8%D0%BA-2) Moovit, чтобы увидеть время прибытия автобусов в реальном времени, режим работы метро и расписания поездов, а также пошаговые инструкции, как добраться в нужную точку Волгограда.

О [Moovit](https://moovit.com/about-us/?utm_source=line_pdf&utm_medium=organic&utm_term=%D0%94%D0%B0%D1%87%D0%B8%20%D0%A5%D0%B8%D0%BC%D0%B8%D0%BA-2) Решения [Мобильности](https://moovit.com/maas-solutions/?utm_source=line_pdf&utm_medium=organic&utm_term=%D0%94%D0%B0%D1%87%D0%B8%20%D0%A5%D0%B8%D0%BC%D0%B8%D0%BA-2) как услуги (MaaS) [Поддерживаемые](https://moovitapp.com/index/ru/%D0%9E%D0%B1%D1%89%D0%B5%D1%81%D1%82%D0%B2%D0%B5%D0%BD%D0%BD%D1%8B%D0%B9_%D1%82%D1%80%D0%B0%D0%BD%D1%81%D0%BF%D0%BE%D1%80%D1%82-countries?utm_source=line_pdf&utm_medium=organic&utm_term=%D0%94%D0%B0%D1%87%D0%B8%20%D0%A5%D0%B8%D0%BC%D0%B8%D0%BA-2) страны [Сообщество](https://editor.moovitapp.com/web/community?campaign=line_pdf&utm_source=line_pdf&utm_medium=organic&utm_term=%D0%94%D0%B0%D1%87%D0%B8%20%D0%A5%D0%B8%D0%BC%D0%B8%D0%BA-2&lang=ru) Мувитеров

© 2024 Moovit - Все права защищены

**Проверьте время прибытия в реальном времени**

Web App Capp App Store Coogle Play